Creates a dataset.

## POST https://automl.googleapis.com/v1beta1/{parent}/datasets

## Parameters

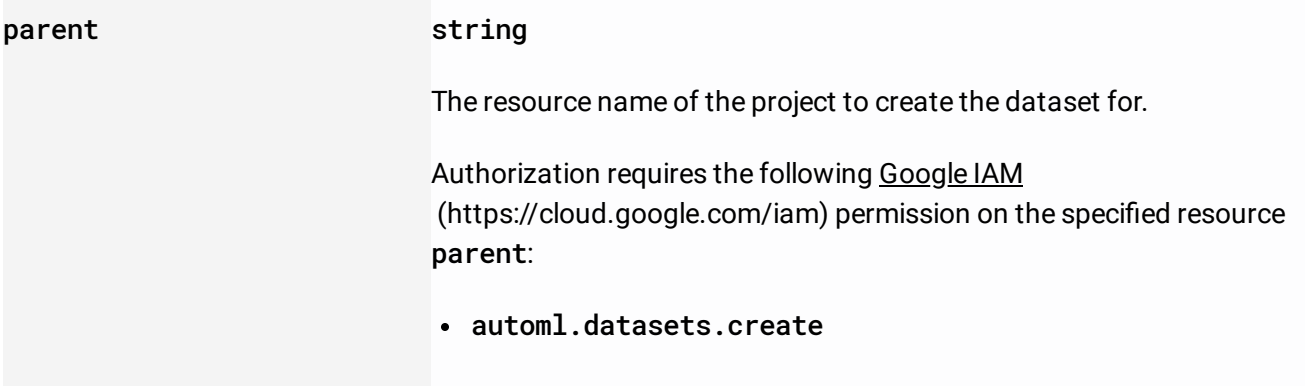

The request body contains an instance of Dataset

[\(/video-intelligence/automl/docs/reference/rest/v1beta1/projects.locations.datasets#Dataset\)](https://cloud.google.com/video-intelligence/automl/docs/reference/rest/v1beta1/projects.locations.datasets#Dataset).

If successful, the response body contains a newly created instance of Dataset

[\(/video-intelligence/automl/docs/reference/rest/v1beta1/projects.locations.datasets#Dataset\)](https://cloud.google.com/video-intelligence/automl/docs/reference/rest/v1beta1/projects.locations.datasets#Dataset).

Requires the following OAuth scope:

https://www.googleapis.com/auth/cloud-platform

For more information, see the Authentication Overview [\(https://cloud.google.com/docs/authentication/\)](https://cloud.google.com/docs/authentication/).